# Decision Tree

### Classification Problem

• Feature space

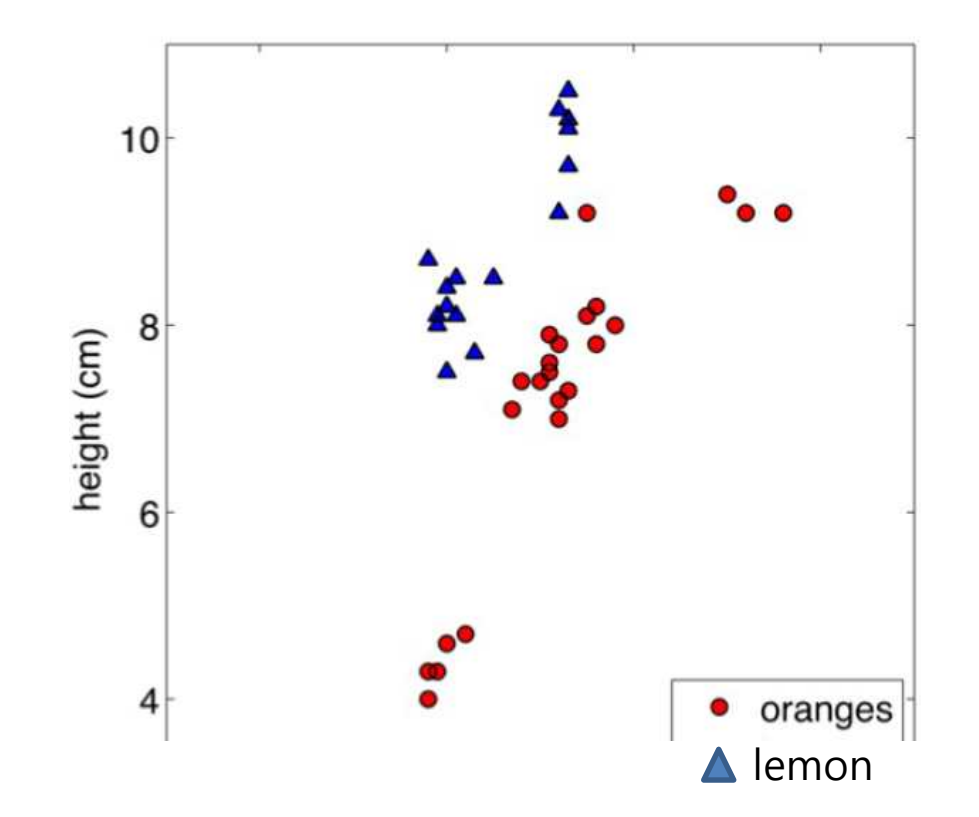

Classification Idea

- kNN
- SVM
- ?????

## Classification Idea

• Axes-aligned decision boundaries

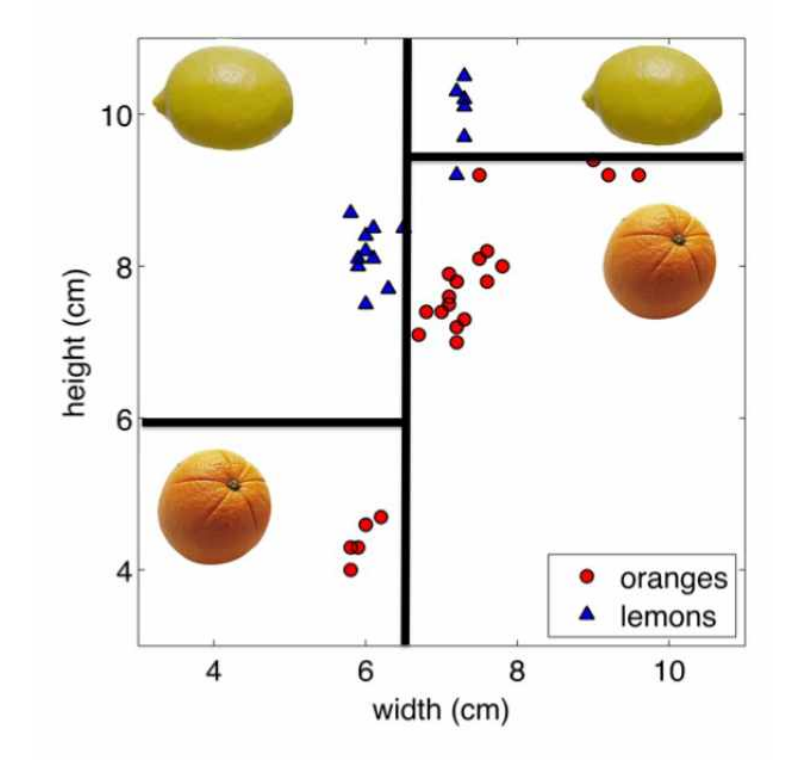

## Classification Idea

• Decision Tree

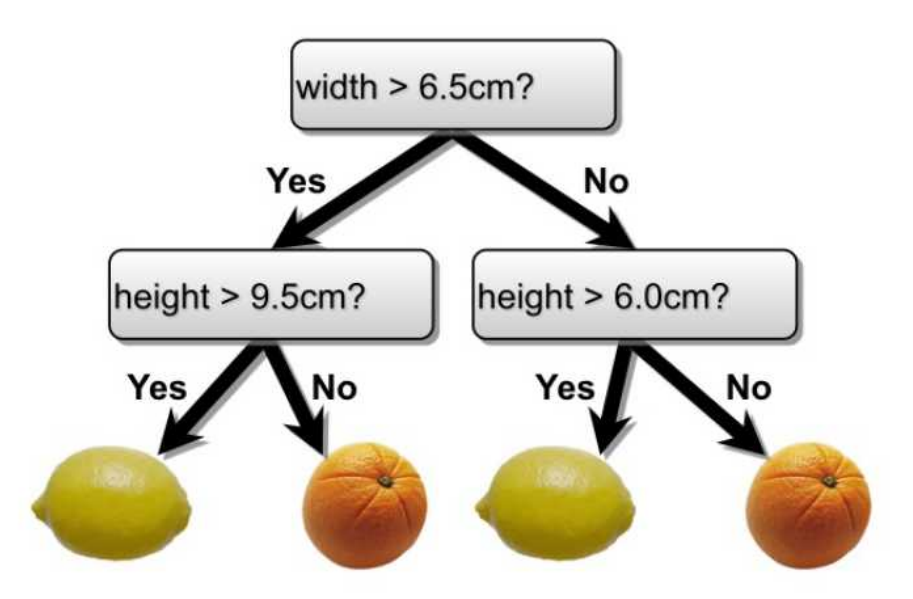

Internal nodes test attributes Branching is determined by attribute value Leaf nodes are outputs (class assignments)

# **Training**

• IRIS (붓꽃) Data

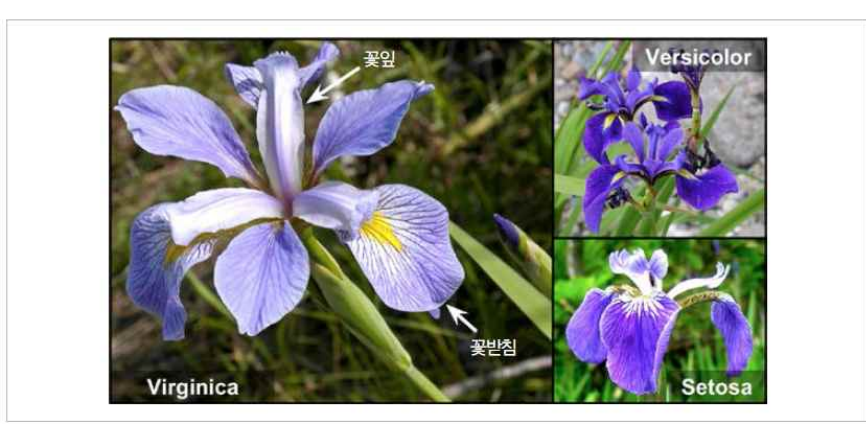

- Feature space
	- 꽃잎 길이 (length) <sub>=</sub>
	- 꽃잎 너비 (width) ±

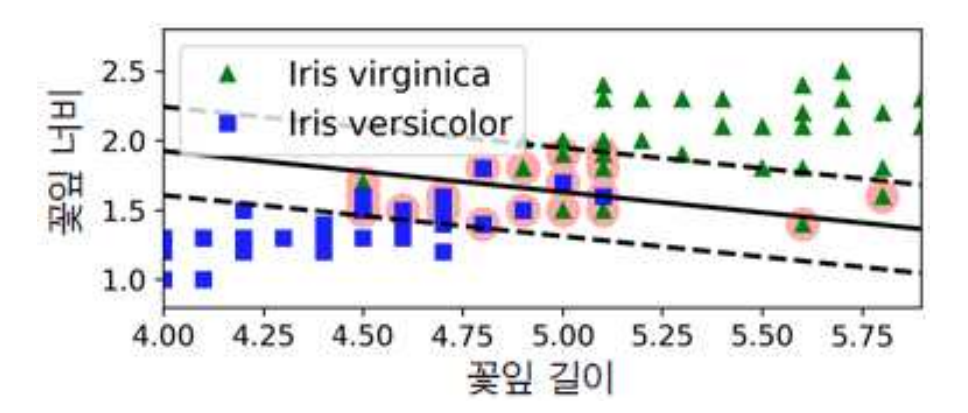

# **Training**

- Decision Tree Model
	- 학습샘플을 사용하여 Model 생성 => Training algorithm

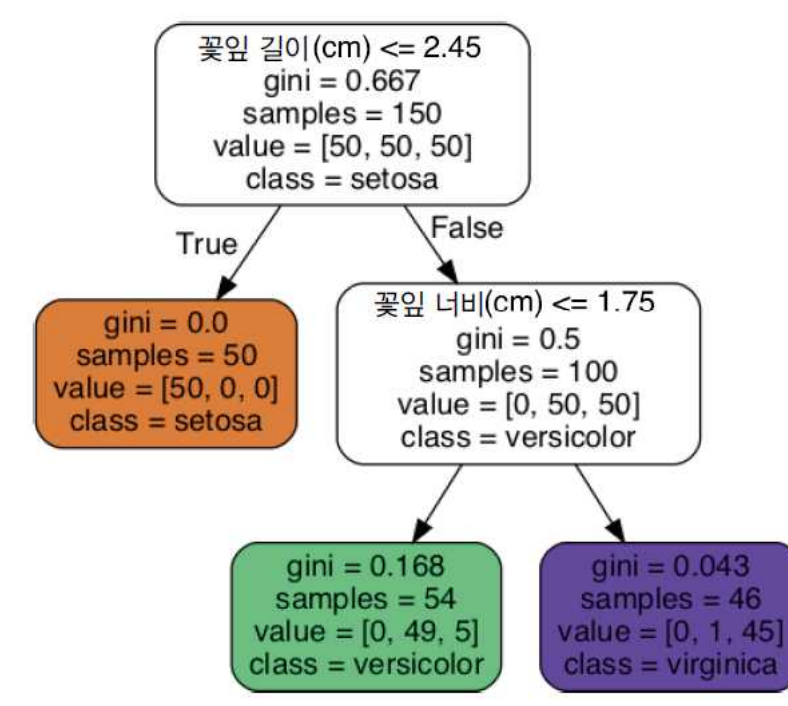

학습샘플: {(길이,너비,클래스)}, 3종류 x 50 개 =150 개 value = [setosa, versicolor, virginica]

 $max\_depth = 2$ 

# **Training**

• Gini Impurity vs. Entropy

Node ivalue =  $[0, 49, 5]$  $class = version$  $\overline{n}$ 

$$
G_i = 1 - \sum_{k=1}^{n} p_{i,k}^{2}
$$
 (Gini)

gini =  $0.168$ <br>samples =  $54$ 

$$
H_i = -\sum_{\substack{k=1 \ p_{i,k}\neq 0}}^n p_{i,k} \log_2(p_{i,k})
$$
 (entropy)

$$
G_i = 1 - \left(\frac{0}{54}\right)^2 - \left(\frac{49}{54}\right)^2 - \left(\frac{5}{54}\right)^2 = 0.168
$$

$$
H_{i} = -\frac{49}{54} \log_2(\frac{49}{54}) - \frac{5}{54} \log_2(\frac{5}{54}) = 0.445
$$

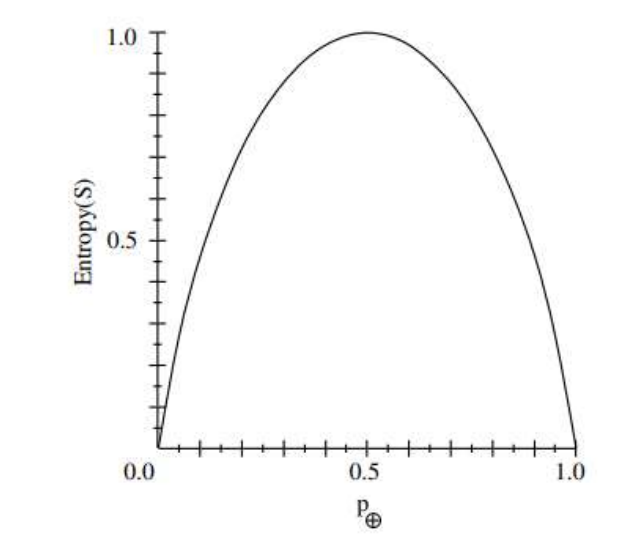

=> Gini impurity 또는 Entropy 를 최소화하는 Tree 모델 생성

# Prediction

- IRIS Classification
	- (예) 길이=5, 너비=1.5

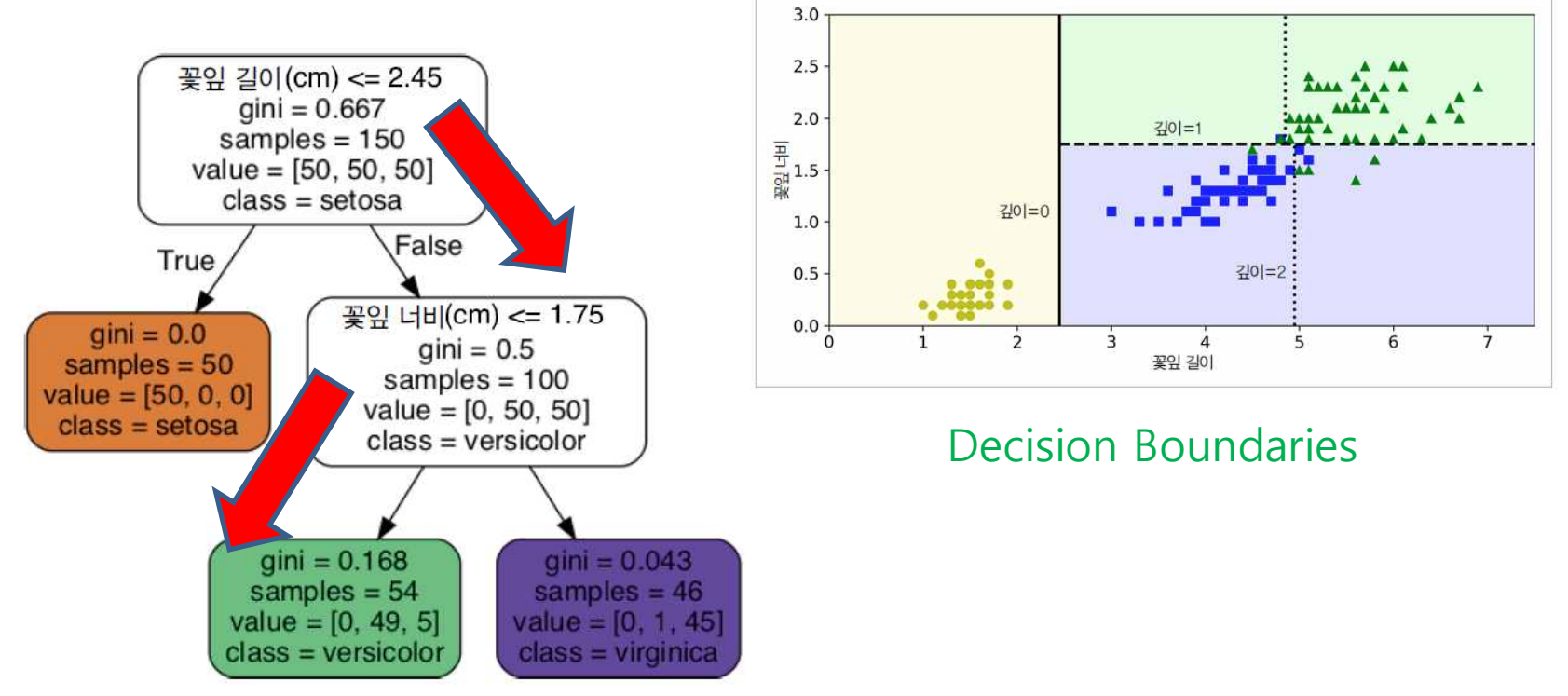

=> 확률값 출력: setosa 0% (0/54), versicolor 90.7% (49/54), virgibica 9.3% (5/54)

계산 복잡도:  $\log_2 n$   $(n = \text{ } \pm \text{ } \pm \text{ } \pm)$ 

## Prediction

- Decision Boundaries
	- 결정방식이 직관적이고 이해하기 쉬움
	- 수동으로 작성 가능
	- White-box model (cf. black-box model: mlp, svm, ….)

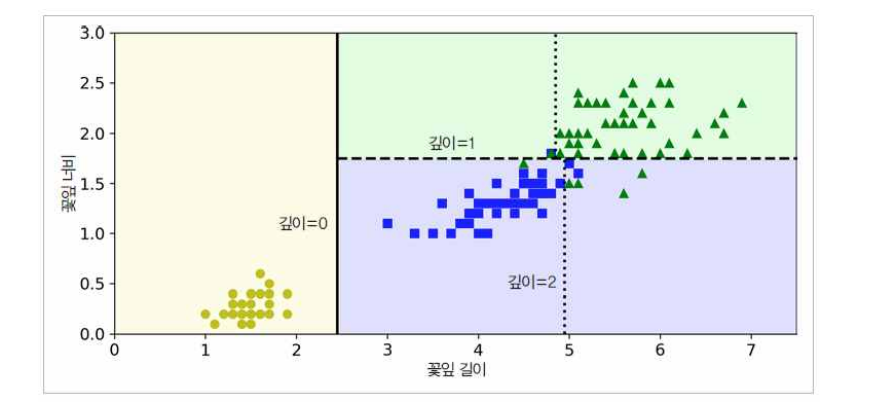

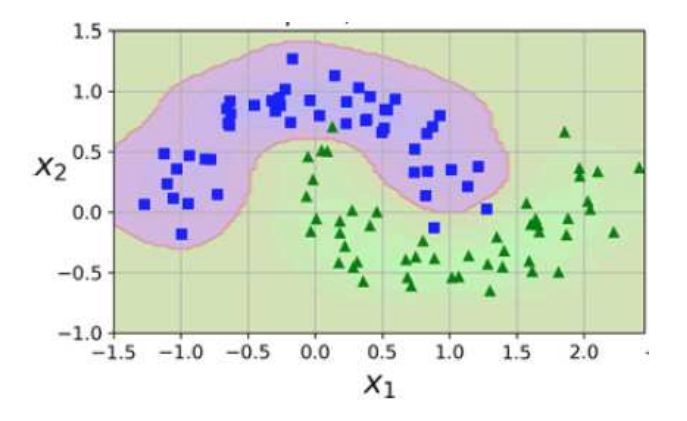

# Training Algorithm

- NP complete problem
	- Greedy approach
		- Start from an empty decision tree
		- > Split on next best attribute
		- $\triangleright$  Recurse

\* Confusion = entropy or gini impurity

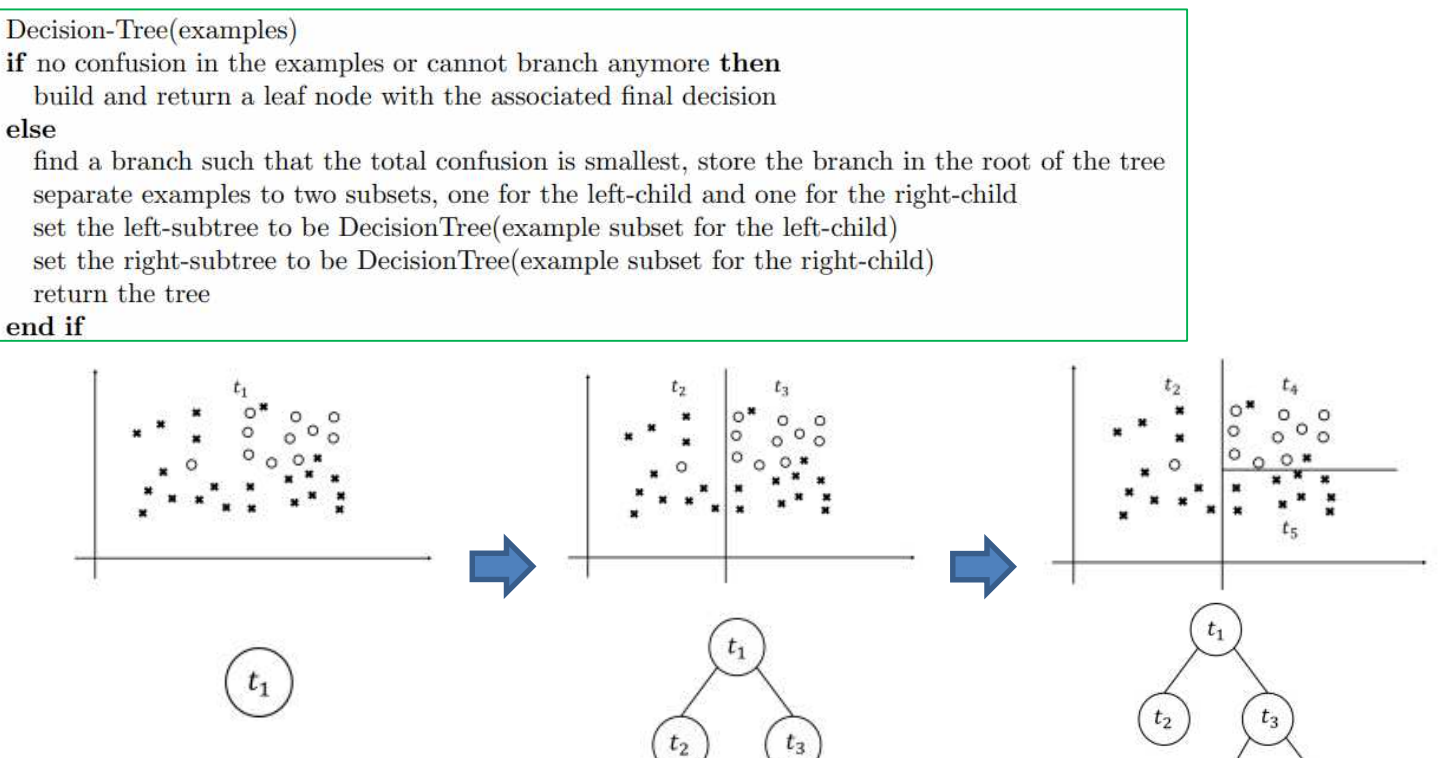

# Training Algorithm

• 종류

- · ID3 (Iterative Dichotomiser 3)
- C4.5 (successor of ID3)
- C5.0 (successor of ID4)
- CART (Classification And Regression Tree)
- CHAID (CHi-squared Automatic Interaction Detector) : 이 알고리즘은 분류 트리를 계산할 때 다단계 분할을 수행한다.
- MARS (Multivariate adaptive regression splines) : 더 많은 수치 데이터를 처리하기 위해 결정 트리를 사용한다.
- 조건부 추론 트리 (Conditional Inference Trees) : 과적합을 피하기 위해 여러 테스트에 대해 보정 분할 기준으로 비 파라미터 테스트를 사용하는 통계 기반의 방법이다. 이 방법은 편견 예측 선택 결과와 가지 치기가 필요하지 않다.

### Demonstration

https://www.snaplogic.com/machine-learning-showcase/the-decision-tree

# OpenCV

• DTrees Class

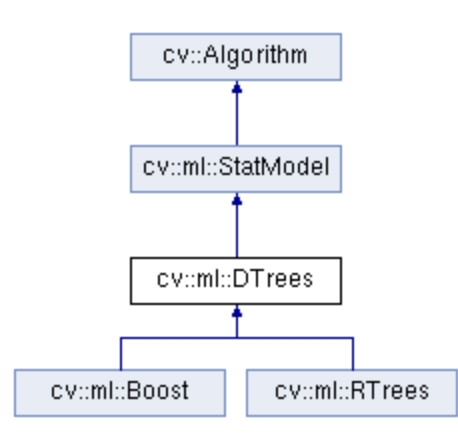

- Binary decision trees
- CART algorithm

#### • Member functions

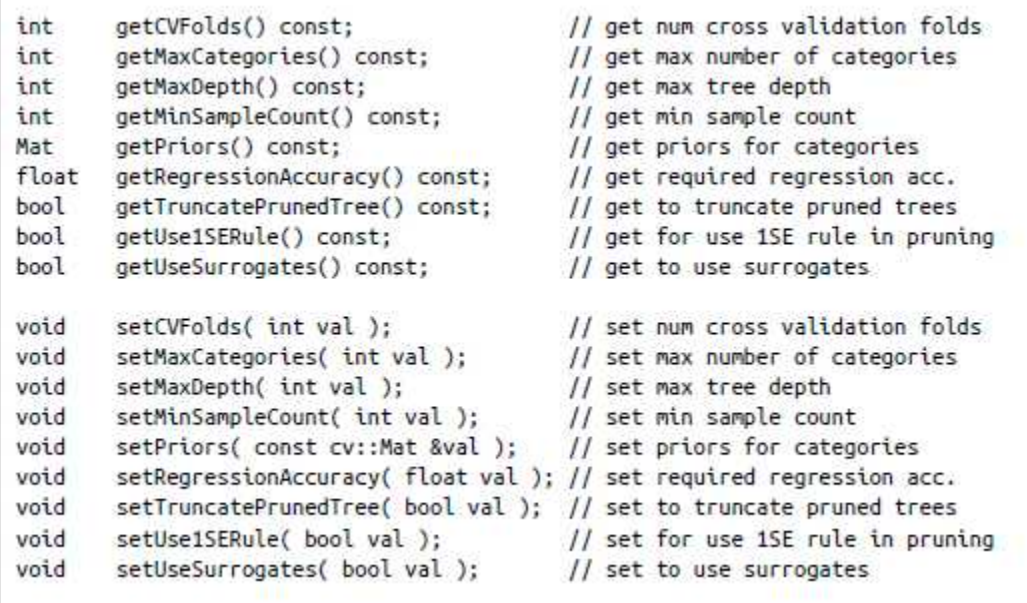

# **OpenCV**

#### • Mushroom Dataset

- Attributes: cap-shape, cap-color 등 22개
- Classification: poisonous / edible (p/e)

#### – 8124 개 sample

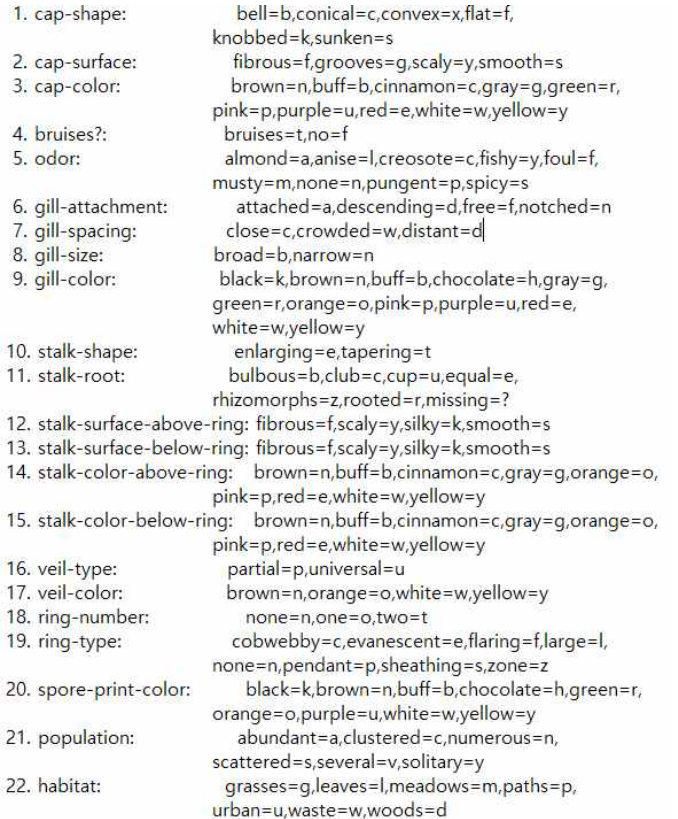

<sup>7</sup> agaricus-lepiota.data - Windows 메모장 파일(F) 편집(E) 서식(O) 보기(V) 도움말(H) p,x,s,n,t,p,f,c,n,k,e,e,s,s,w,w,p,w,o,p,k,s,u e,x,s,y,t,a,f,c,b,k,e,c,s,s,w,w,p,w,o,p,n,n,g e,b,s,w,t,l,f,c,b,n,e,c,s,s,w,w,p,w,o,p,n,n,m  $p, x, y, w, t, p, f, c, n, n, e, e, s, s, w, w, p, w, o, p, k, s, u$ e,x,s,g,f,n,f,w,b,k,t,e,s,s,w,w,p,w,o,e,n,a,g e,x,y,y,t,a,f,c,b,n,e,c,s,s,w,w,p,w,o,p,k,n,g e,b,s,w,t,a,f,c,b,g,e,c,s,s,w,w,p,w,o,p,k,n,m e,b,y,w,t,l,f,c,b,n,e,c,s,s,w,w,p,w,o,p,n,s,m p,x,y,w,t,p,f,c,n,p,e,e,s,s,w,w,p,w,o,p,k,v,g e,b,s,y,t,a,f,c,b,g,e,c,s,s,w,w,p,w,o,p,k,s,m e,x,y,y,t,l,f,c,b,g,e,c,s,s,w,w,p,w,o,p,n,n,g e,x,y,y,t,a,f,c,b,n,e,c,s,s,w,w,p,w,o,p,k,s,m

# OpenCV

```
#include <opencv2/opencv.hpp>
#include <stdio.h>
#include <iostream>
using namespace std;
using namespace cv;
int main(int argc, char *argv[]) {
  const char *csv_file_name = "agaricus-lepiota.data";
  // Read in the CSV file that we were given.
  cv::Ptr<cv::ml::TrainData> data_set =
     cv::ml::TrainData::loadFromCSV(csv_file_name, // Input file name
     0, // Header lines (ignore this many)
     0, // Responses are (start) at thie column
     1, // Inputs start at this column
     "cat[0-22]" // All 23 columns are categorical
     );
  int n_samples = data_set->getNSamples();
  if (n_samples == 0) {
     cerr << "Could not read file: " << csv_file_name << endl;
     exit(-1);
  }
  else {
     cout << "Read " << n_samples << " samples from " << csv_file_name << endl;
  }
```
// Split the data, so that 90% is train data data\_set->setTrainTestSplitRatio(0.90, false); int n\_train\_samples = data\_set->getNTrainSamples(); int n\_test\_samples = data\_set->getNTestSamples(); cout << "Found " << n\_train\_samples << " Train Samples, and " << n\_test\_samples << " Test Samples" << endl;

// Create a DTrees classifier. cv::Ptr<cv::ml::RTrees> dtree = cv::ml::RTrees::create();

#### // Set parameters

dtree->setMaxDepth(8); dtree->setMinSampleCount(10); dtree->setRegressionAccuracy(0.01f); dtree->setUseSurrogates(false /\* true \*/); dtree->setMaxCategories(15); dtree->setCVFolds(0 /\*10\*/); // nonzero causes core dump dtree->setUse1SERule(true); dtree->setTruncatePrunedTree(true); dtree->setPriors(cv::Mat()); // ignore priors for now... // Now train the model // we are only using the "train" part of the data set dtree->train(data\_set); // Calculate the error on both the training data, as well as the test data cv::Mat results;

float train performance =  $d$ tree->calcError(data set,

false, // use train data results // cv::noArray());

std::vector<cv::String> names; data\_set->getNames(names); Mat flags = data\_set->getVarSymbolFlags(); // Compute some statistics on our own:

```
{
  cv::Mat expected_responses = data_set->getResponses();
  int good = 0, bad = 0, total = 0;
  for (int i = 0; i < data_set->getNTrainSamples(); ++i) {
     float received = results.at < float > (i, 0);
     float expected = expected_responses.at < float > (i, 0);
     cv::String r_str = names[(int)received];
     cv::String e_str = names[(int)expected];
     cout << "Expected: " << e_str << ", got: " << r_str << endl;
     if (received == expected)
        good++;
     else
        bad++;
     total++;}
  cout << "Correct answers: " << (float(good) / total) << " % " << endl;
  cout << "Incorrect answers: " << (float(bad) / total) << "%"
  << endl;
   }
  float test_performance = dtree->calcError(data_set, true, // use test data
                                       results // cv::noArray());
  cout << "Performance on training data: " << train_performance << "%" << endl;
  cout << "Performance on test data: " << test_performance << " % " << endl;
  return 0;
}
```
#### • Result

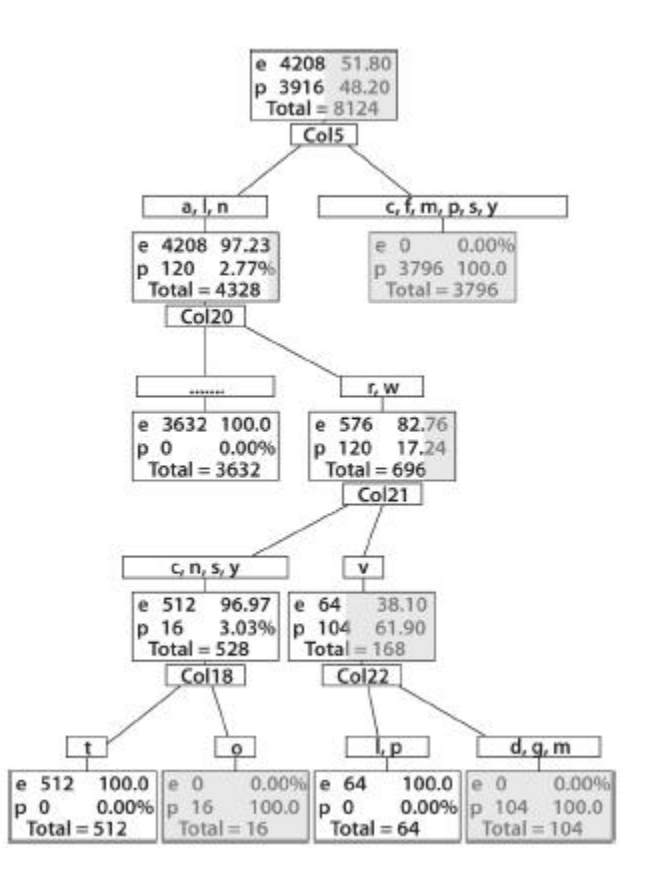

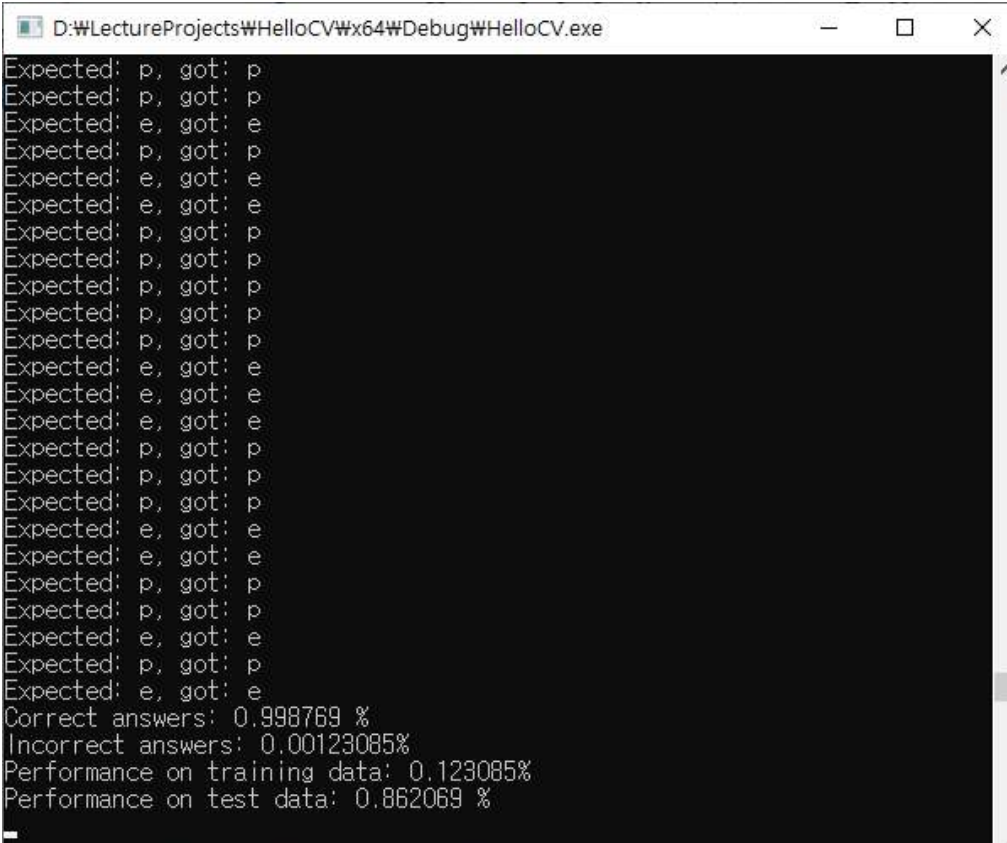

## Summary

- 장점
	- 이해하고 해석하기 쉬움
	- 여러 용도로 사용 (Classification & Regression)
	- 계산복잡도 대비 성능 우수
- 단점
	- 계단 모양의 결정 경계 (decision boundaries) => 회전에 민감
	- Training set 에 민감 => 과적합 (Overfitting) 문제

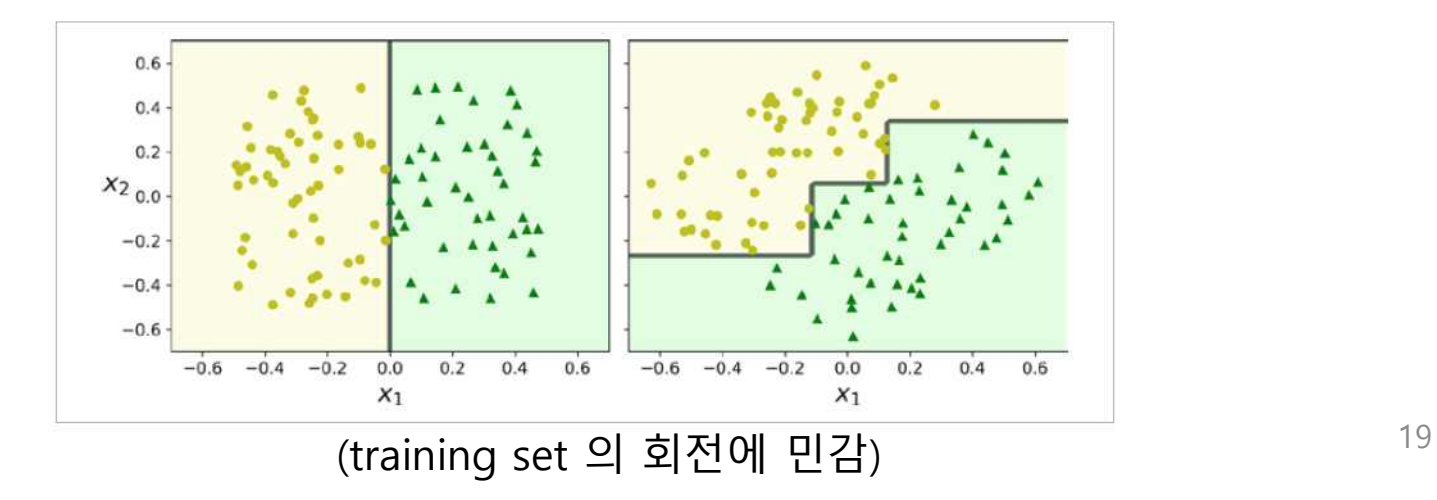